# **Flash Setup Operation Guide**

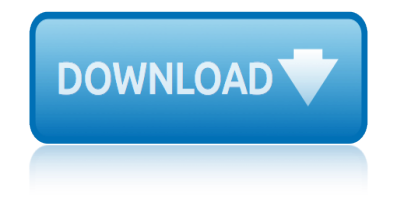

# **flash setup operation guide pdf**

ciSeries Operation Guide Version 1.05 Page 5

#### **Operation Guide - markmetoder.se**

The Ultimarc AimTrak Light Guns come ready-to-use. Initial set-up is as simple as plugging the USB components into your computer and calibrating.

#### **AimTrak Setup Guide - Ultimarc.com**

The UFM provides an ideal storage solution that you can access using the Avalon Memory Mapped (Avalon-MM) slave interface to UFM. The UFM block also offers the following features.

#### **Intel MAX 10 User Flash Memory User Guide**

Setup guide A detailed guide for programming and operating a Lutron  $\hat{A} \otimes$  RadioRA-SR wireless single room lighting control system English Fran§ais Espa

#### **Setup guide - Lutron Electronics**

Please note as of Wednesday, August 15th, 2018 this wiki has been set to read only. If you are a TI Employee and require Edit ability please contact x0211426 from the company directory.

#### **Flash v1.6 User Guide - Texas Instruments Wiki**

4 SPNU629A–Mav 2017–Revised February 2018 Submit Documentation Feedback Copyright  $\widehat{A}\otimes 2017$ â $\in$  2018, Texas Instruments Incorporated Reference Guide

#### **TMS320F2837xD Flash API Version 1.54 Reference Guide (Rev. A)**

F021 Flash API Overview www.ti.com 8 SPNU501H†"December 2012†"Revised April 2015 Submit Documentation Feedback Copyright © 2012†2015, Texas Instruments Incorporated

#### **F021 Flash API Reference Guide (v2.01.00) (Rev. H)**

Nikon D7000 Guide. The Nikon D7000 knows more than 150 different settings, here you find detailed explanations and tips for all of them: Operation modes  $\hat{A}$ <sup>»</sup>

#### **Nikon D7000 Guide: Explanations & tips for all settings ...**

owner's manual 2 sound card operation, installation and setup (read carefully and proceed in order)

#### **RIGblaster Plus II USB - West Mountain Radio**

Ultra Low Power ARM Cortex-M4F MCU with Integrated Power Management Data Sheet ADuCM4050 Rev. A Document Feedback Information furnished by Analog Devices is believed to be accurate and reliable.

#### **Ultra Low Power ARM Cortex-M4F MCU with Integrated Power ...**

SV9100 Dialer Setup Guide (Multiline Telephone) 1-1 Chapter 1 UNIVERGE® SV9100 Getting Started SECTION 1 INTRODUCTION This manual was written for a network administr ator or a handset user of the Multiline

#### **SV9100 UT880 Dialer Setup Guide - Plant Tel**

The CHATILLON® TCD225 digital force tester is a revolutionary new testing system optimized for production testing applications. There is no personal computer required; no proprietary software required; no

# **flash setup operation guide**

#### **TM Chatillon - CERT-TRAK - DMM's online calibration ...**

IBM System Storage TS3100 Tape Library and TS3200 Tape Library Setup, Operator, and Service Guide MachineType3573 GA32-0545-07

# **TS3100 Tape Library and TS3200 Tape Library Setup ...**

Hex Flash BMW E92 M3/E60 M5 OFF ROAD USE ONLY 07/17/12 2 | P a g e INTRODUCTION Thank you for purchasing the HEX FLASH ECU PROGRAMMING TOOL

# **HEX FLASH ECU PROGRAMMING TOOL - VF Engineering**

Page 4 INTRODUCTION This manual covers the NGC-MAX, NGC-miniMAX and NGC-microMAX computer units. Sections which cover material not common to all of these units are labeled with

#### **MAX Computer Operators Guide - Jim's Mobile**

TCD225 Series Digital Force Tester (225 lbf, 100 kgf, 1kN) Features Advanced Yet Simple to Use Test Setups - Limit Testing (Load, Distance, Time)

# **TCD225 Series Speciﬕ SS-FM-3201-0108 Digital Force Tester ...**

Safety warning notice WARNING! To reduce the possibility of heat-related injuries or of overheating the device, do not place the device directly on your lap or obstruct the device air vents.

#### **Maintenance and Service Guide HP EliteDesk 800 G2 Desktop ...**

2 The Canon Speedlite 430EX III-RT/430EX III is an EOS-dedicated external Speedlite, compatible with E-TTL II/E-TTL autoflash systems. The Speedlite can be used as an on-camera flash that attaches to the

#### **INSTRUCTION MANUAL - gdlp01.c-wss.com**

Usually, Flash Memory Controller also include the Flash Translation Layer (FTL) a layer below the file system that maps host side or file system logical block addresses (LBAs) to the physical address of the Flash memory (logical-to-physical mapping).

#### **Flash memory controller - Wikipedia**

3 Page Index Introduction 4 Parts and Controls 5 Camera Setup 7 Setting the Year, Date & Time 7 Setting Camera/Video Mode and Resolution 8

# **Instruction Manual - Tasco**

a patient s guide to retinal diseases 9durango manual guide 65 hp evinrude 4 cyl repair guide a practical guide to europe a practical guide to u.s. taxation of accelerated reader leveling correlation guide a38management reference guide a guide to mens pants sized abdominal ultrasound a practitioners guide a.field.guide.to.rocks.and.minerals aapol certified [medical laboratory assistant study g](http://www.nyxgaminggroup.com/a_patient_s_guide_to_retinal_diseases.pdf)uide [8 2 study guide sp](http://www.nyxgaminggroup.com/9durango_manual_guide.pdf)[ecial right triangles answers 13409](http://www.nyxgaminggroup.com/65_hp_evinrude_4_cyl_repair_guide.pdf)7 [73management reference](http://www.nyxgaminggroup.com/a_practical_guide_to_europe.pdf) guide ebook free 94 crown victoria guide a guide on decorating your home on a budget a quick start guide to drjava a [mans guide thru divorce english ed](http://www.nyxgaminggroup.com/a_practical_guide_to_u_s_taxation_of.pdf)ition [a practical guide for writing proposals](http://www.nyxgaminggroup.com/accelerated_reader_leveling_correlation_guide.pdf) [7 3 polynomials study guide inter](http://www.nyxgaminggroup.com/a38management_reference_guide.pdf)[v](http://www.nyxgaminggroup.com/aapol_certified_medical_laboratory_assistant_study_guide.pdf)[ention](http://www.nyxgaminggroup.com/a_guide_to_mens_pants_sized.pdf) pdf 5th grade scien[ce california study guide](http://www.nyxgaminggroup.com/abdominal_ultrasound_a_practitioners_guide.pdf) [a redneck s guide to](http://www.nyxgaminggroup.com/8_2_study_guide_special_right_triangles_answers_134097.pdf) [the church letters philippians](http://www.nyxgaminggroup.com/a_field_guide_to_rocks_and_minerals.pdf) a guide to [astrophotography with dslr cameras ebo](http://www.nyxgaminggroup.com/aapol_certified_medical_laboratory_assistant_study_guide.pdf)[ok](http://www.nyxgaminggroup.com/94_crown_victoria_guide.pdf) download [a midsummer night s dream study](http://www.nyxgaminggroup.com/a_guide_on_decorating_your_home_on_a_budget.pdf) [guide w](http://www.nyxgaminggroup.com/a_quick_start_guide_to_drjava.pdf)[illiam shakespeare](http://www.nyxgaminggroup.com/73management_reference_guide_ebook_free.pdf) [a](http://www.nyxgaminggroup.com/a_mans_guide_thru_divorce_english_edition.pdf) [guide for medium duty truck owners](http://www.nyxgaminggroup.com/a_mans_guide_thru_divorce_english_edition.pdf) 6248 installation guide pdf a and p study guide [a.br](http://www.nyxgaminggroup.com/7_3_polynomials_study_guide_intervention_pdf.pdf)[ief.guide.to.writing.from.readings](http://www.nyxgaminggroup.com/5th_grade_science_california_study_guide.pdf) 6 [grade science study guide](http://www.nyxgaminggroup.com/a_practical_guide_for_writing_proposals.pdf) [7powerstroke troubleshooti](http://www.nyxgaminggroup.com/a_redneck_s_guide_to_the_church_letters_philippians.pdf)[n](http://www.nyxgaminggroup.com/7_3_polynomials_study_guide_intervention_pdf.pdf)[g guide](http://www.nyxgaminggroup.com/a_guide_to_astrophotography_with_dslr_cameras_ebook_download.pdf) 747 400 study guide [aama cma medical study guide](http://www.nyxgaminggroup.com/a_guide_to_astrophotography_with_dslr_cameras_ebook_download.pdf)

flash setup operation guide pdfoperation guide - markmetoder.seaimtrak setup guide - ultimarc.comintel max 10 user flash memory user guidesetup guide lutron electronicsflash v1.6 user guide - texas instruments wikitms320f2837xd [flash api version 1.54 referenc](http://www.nyxgaminggroup.com/flash_setup_operation_guide_pdf.pdf)[e guide \(rev. a\)f021 flash api r](http://www.nyxgaminggroup.com/operation_guide_markmetoder_se.pdf)[eference guide](http://www.nyxgaminggroup.com/aimtrak_setup_guide_ultimarc_com.pdf)  $(v2.01.00)$  (rev. h)nikon d7000 guide: explanations  $\&i$  tips for all settings [...rigblaster plus i](http://www.nyxgaminggroup.com/aimtrak_setup_guide_ultimarc_com.pdf)[i usb - west mountain radioultra low powe](http://www.nyxgaminggroup.com/intel_max_10_user_flash_memory_user_guide.pdf)[r arm cortex-](http://www.nyxgaminggroup.com/setup_guide_lutron_electronics.pdf)[m4f](http://www.nyxgaminggroup.com/tms320f2837xd_flash_api_version_1_54_reference_guide_rev_a.pdf) [mcu with integrate](http://www.nyxgaminggroup.com/setup_guide_lutron_electronics.pdf)[d power ...sv9100 ut880 dialer setup guide - pl](http://www.nyxgaminggroup.com/flash_v1_6_user_guide_texas_instruments_wiki.pdf)ant teltm [chatillon - cert-tr](http://www.nyxgaminggroup.com/f021_flash_api_reference_guide_v2_01_00_rev_h.pdf)[ak - dmm's online calibratio](http://www.nyxgaminggroup.com/tms320f2837xd_flash_api_version_1_54_reference_guide_rev_a.pdf)[n ...ts3100 tape library and](http://www.nyxgaminggroup.com/f021_flash_api_reference_guide_v2_01_00_rev_h.pdf) [ts3](http://www.nyxgaminggroup.com/nikon_d7000_guide_explanations_tips_for_all_settings.pdf)[200 tape library setup ...hex flash ecu prog](http://www.nyxgaminggroup.com/rigblaster_plus_ii_usb_west_mountain_radio.pdf)[ramming tool - vf engineeringm](http://www.nyxgaminggroup.com/ultra_low_power_arm_cortex_m4f_mcu_with_integrated_power.pdf)[ax](http://www.nyxgaminggroup.com/nikon_d7000_guide_explanations_tips_for_all_settings.pdf) co[m](http://www.nyxgaminggroup.com/sv9100_ut880_dialer_setup_guide_plant_tel.pdf)puter operators quide - jim's mobiletcd225 series specii¥ ss-fm-3201[-01](http://www.nyxgaminggroup.com/tm_chatillon_cert_trak_dmms_online_calibration.pdf)08 digital force tester ... maintenance and service quide hp elitedesk 800 q2 [desktop ...instruction manual - gdlp01.c-wss.comflas](http://www.nyxgaminggroup.com/tm_chatillon_cert_trak_dmms_online_calibration.pdf)[h memory controller](http://www.nyxgaminggroup.com/ts3100_tape_library_and_ts3200_tape_library_setup.pdf)  [wikipediainstruction manual -](http://www.nyxgaminggroup.com/ts3100_tape_library_and_ts3200_tape_library_setup.pdf) [tasco](http://www.nyxgaminggroup.com/max_computer_operators_guide_jims_mobile.pdf)

[sitemap](http://www.nyxgaminggroup.com/flash_memory_controller_wikipedia.pdf) [index](http://www.nyxgaminggroup.com/instruction_manual_tasco.pdf)

[Home](http://www.nyxgaminggroup.com/sitemap.xml)